Rozšířený Abstrakt

#### **WebGL aplikace pro prohlížení živých 360° panoramat**

*Bc. Daniel Vích, Ing. Jiří Jeníček Ph.D.*

### **Abstrakt**

Příspěvek se zabývá řešením streamování živých panoramat zaobírající úhel pohledu 360° použitím většího množství webkamer a jejich zobrazením pomocí aplikační rozhraní WEBGL ve webovém prohlížeči.

### **Úvod**

Zadáním této práce bylo vytvoření prohlížeče živých 360° panoramat ve webovém prohlížeči, implementace ovládání a zprostředkování streamovacího serveru zajišťující stream z použitých kamer. Součástí této práce bylo otestování různých kodeků a jejich vlivu na kvalitu a zatížení přenosového pásma v rámci streamu jednotlivých kamer.

Současná řešení pro zobrazování 360° video panoramat jsou řešena pomocí předpřipravení videa před jejich zobrazením. Předpřipravení znamená úprava daných snímků, tak aby na sebe v rámci prostoru navazovali a ve výsledku vytvářeli plynulý pohled do všech stran. Tato práce se zabývá tímto zpracováním v reálném čase a jejich přímým zobrazením právě ve webovém prohlížeči.

Již existující řešení od firmy IC Realtech se jménem Allie zprostředkovává živý stream takového panoramatického obrazu, ale vyžaduje pouze specializovaný hardware a software. Cílem této práce bylo vytvoření univerzálního řešení s širokou hardwarovou specifikací a jednoduchou softwarovou implementací v rámci klientské aplikace ve webovém prohlížeči.

### **Experiment a metody**

V rámci otestování bylo použito 6 webkamer Logitech QuickCam Orbit. Kamery byly rozmístěny v počtu 4 kusů vedle sebe, tak aby zabíraly společně úhel 360°. Další 2 byly použity pro snímání pohledu zeshora a zezdola.

 Pro problémy s ovladači pro operační systém Windows 7 a vyšší bylo zvoleno vytvoření softwaru streamovacího serveru na operačním systému Linux ( Fedora 21). Server zajišťuje samotný přístup ke snímkům z kamer a jejich následnému zpracování pro klientskou aplikaci. Serverová aplikace zajišťuje zpracování a úpravu jednotlivých snímků z jednotlivých kamer, převedení sekvencí snímků do vhodného formátu pro streamování po internetu a v poslední řadě také zajištění právě tohoto streamování do internetu. Součástí serverové aplikace je i vestavěný webserver, který zprostředkovává distribuci klientské aplikace přizpůsobenou vždy nastavení serveru. Serverová aplikace využívá knihoven libVLC, libffmpeg, openCV a programovacího jazyka Java.

Klientská aplikace je realizována v HTML5, javaScriptu a aplikačním rozhraním WebGL. Klient vytváří pomocí WebGL specifický objekt. Pro konkrétní testovací případ se jedná o krychli, kde na jednotlivých stranách krychle je zobrazován přesně určený obraz (video stream) ze serverové aplikace. Pro zajištění pohybu po tomto objektu je aplikováno ovládání orbitálním posuvem uvnitř této krychle.

## **Výsledky a diskuze**

Výsledkem této práce bylo vytvoření funkčního řešení, kde toto řešení je zprostředkováno v rámci serverové a klientské aplikace. V rámci otestovaní kodeků vhodných pro streamování videa, byl v tomto případě nejvhodnějším kodekem WEBM, který zaručoval nejvíce plynulý chod videa ve streamu všech jednotlivých stran záběrů. U ostatních otestovaných (theora, H.264) se vyskytovaly částečné prodlevy na některých stranách. Tyto prodlevy byly zejména zavislé na použitém kodéru v knihovně ffmpeg.

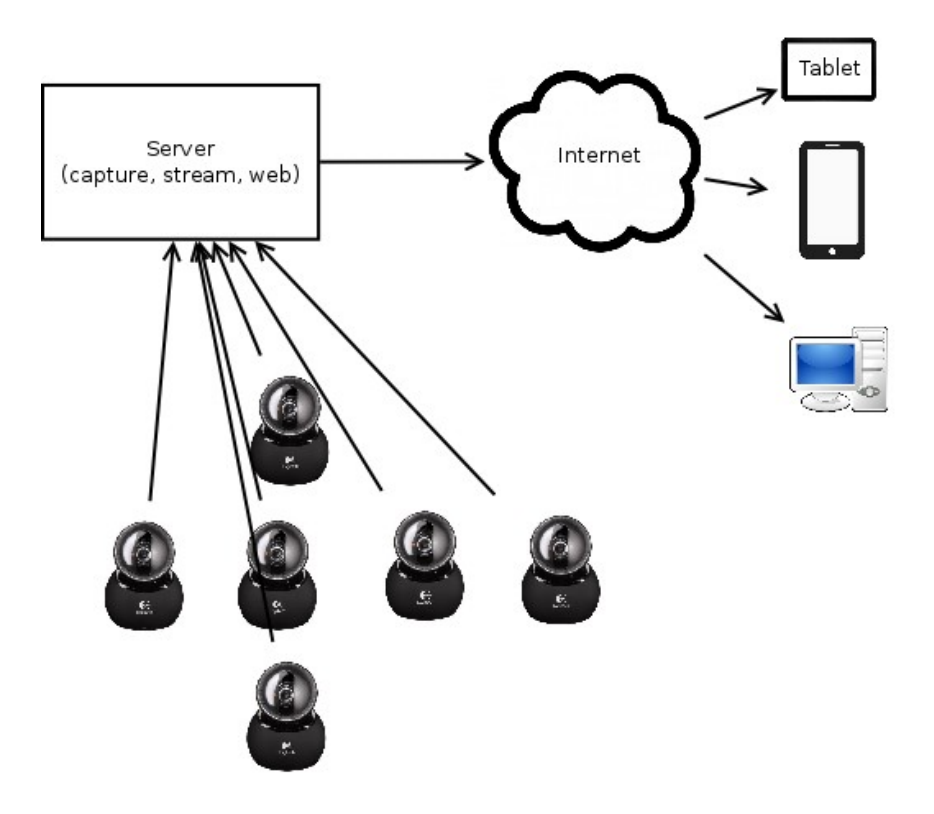

**Obrázek 1** - Schéma funkce aplikace

# **Závěr**

Vytvořené funkční řešení je závislé na přesném postavení a natočení webkamer, tak aby záběry jednotlivých kamer na sebe co nejlépe navazovaly. V rámci této práce bylo řešeno i řešení, kde by kamery mohly být rozmístěny s určitou nepřesností (cca o 15° v rámci překryvu úhlů záběru), zde se využívalo tzv. stitchingu v reálném čase, toto řešení má problémy v rámci stability kódování s proměnlivým rozlišením a synchronizací zpožděných snímků.

# **Reference**

- [1] Makzan: Programujeme hry v HTML5, Computer Press, 2012, EAN:9788025137314
- [2] Zakas, Z. N.: JavaScript pro webové vývojáře, Computer Press, 2009, EAN:9788025125090
- [3] P. Holub. Jak na streamované video?. Zpravodaj ÚVT MU. ISSN 1212-0901, 2002, roč. XII, č. 3, s. 9-13.